## Períodos de Requisição

27/07/2024 03:48:12

## **Imprimir artigo da FAQ**

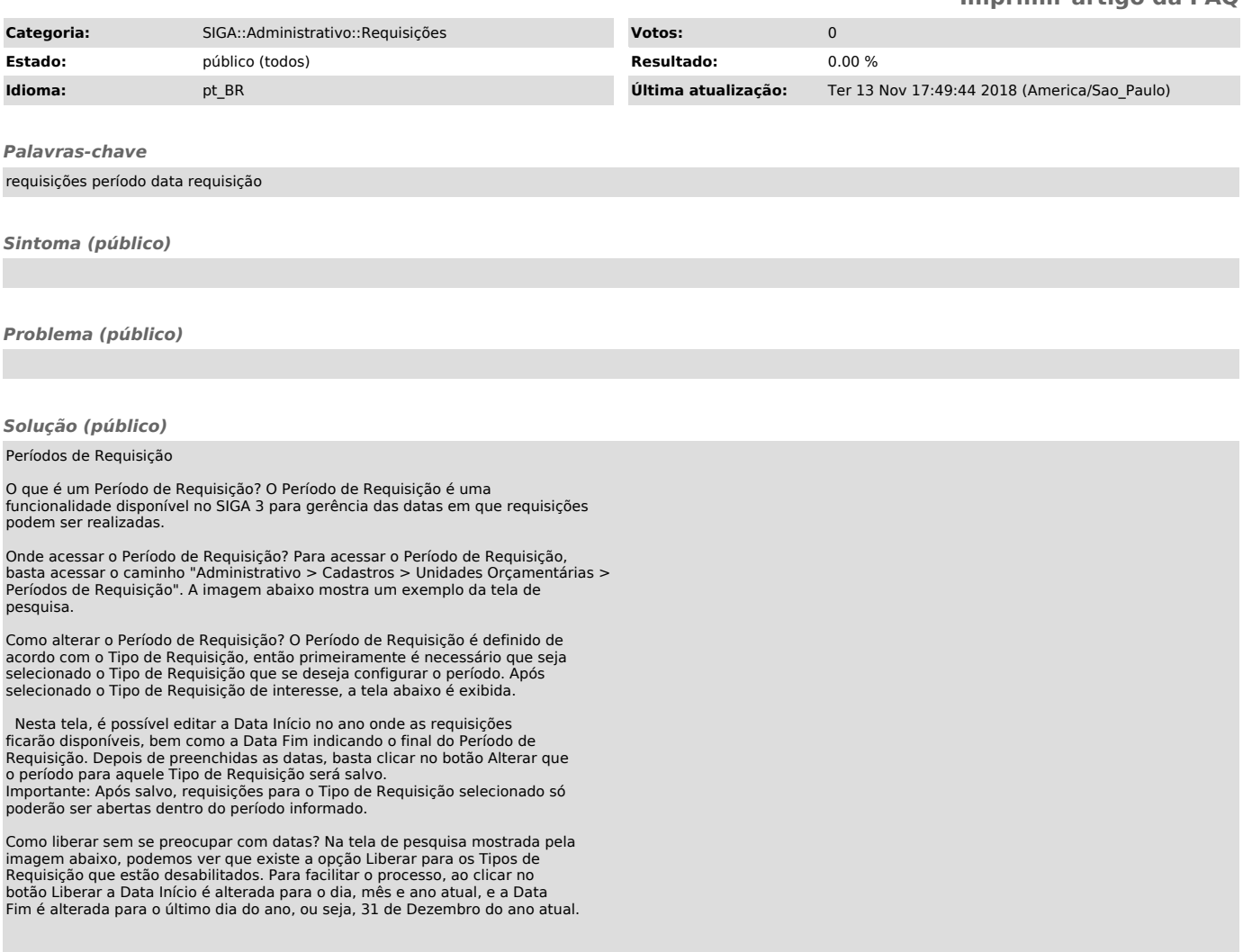